## **Lineamiento tercero, fracción IV. Reporte de las temáticas desglosadas por subtema**

Normatividad aplicable a:

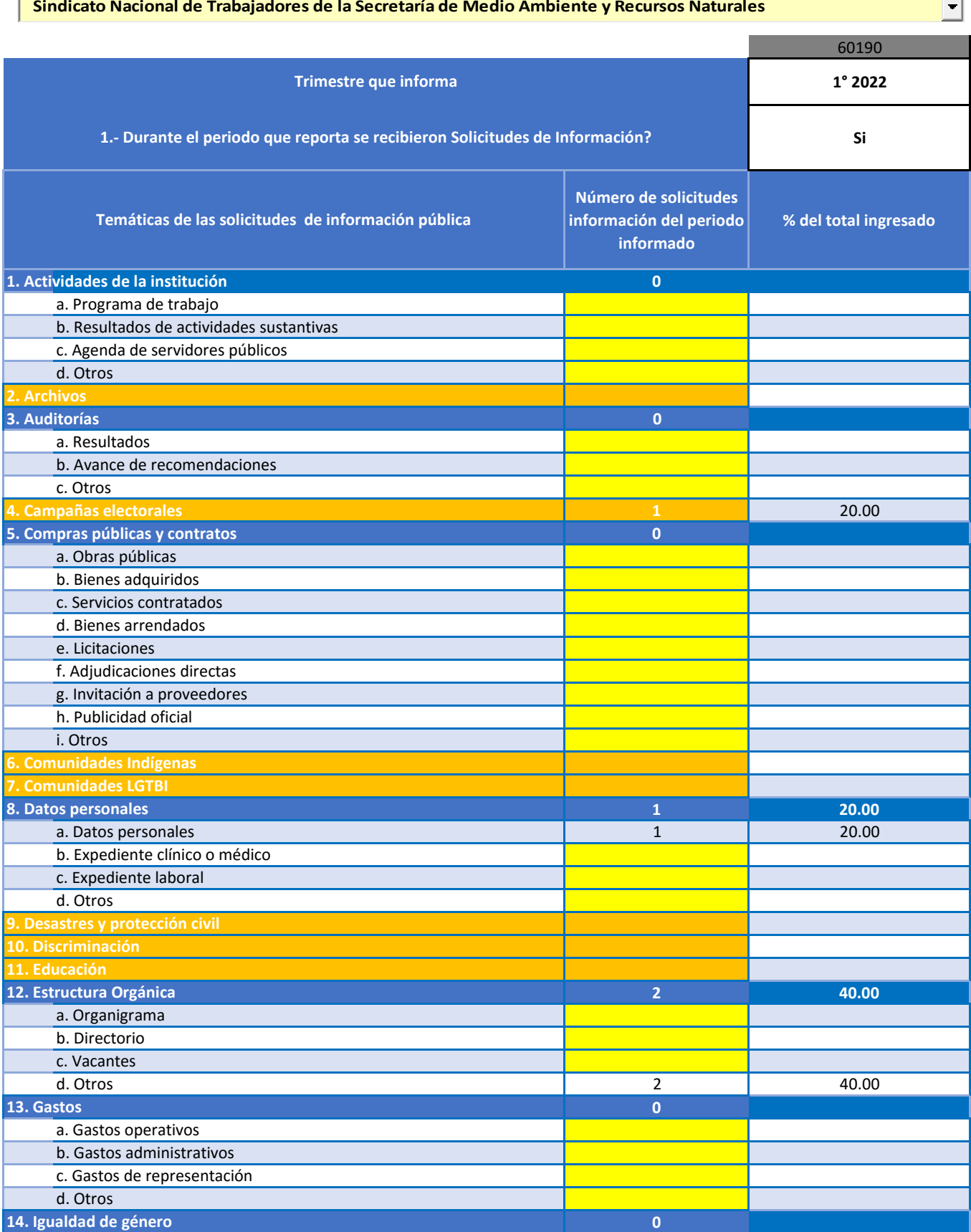

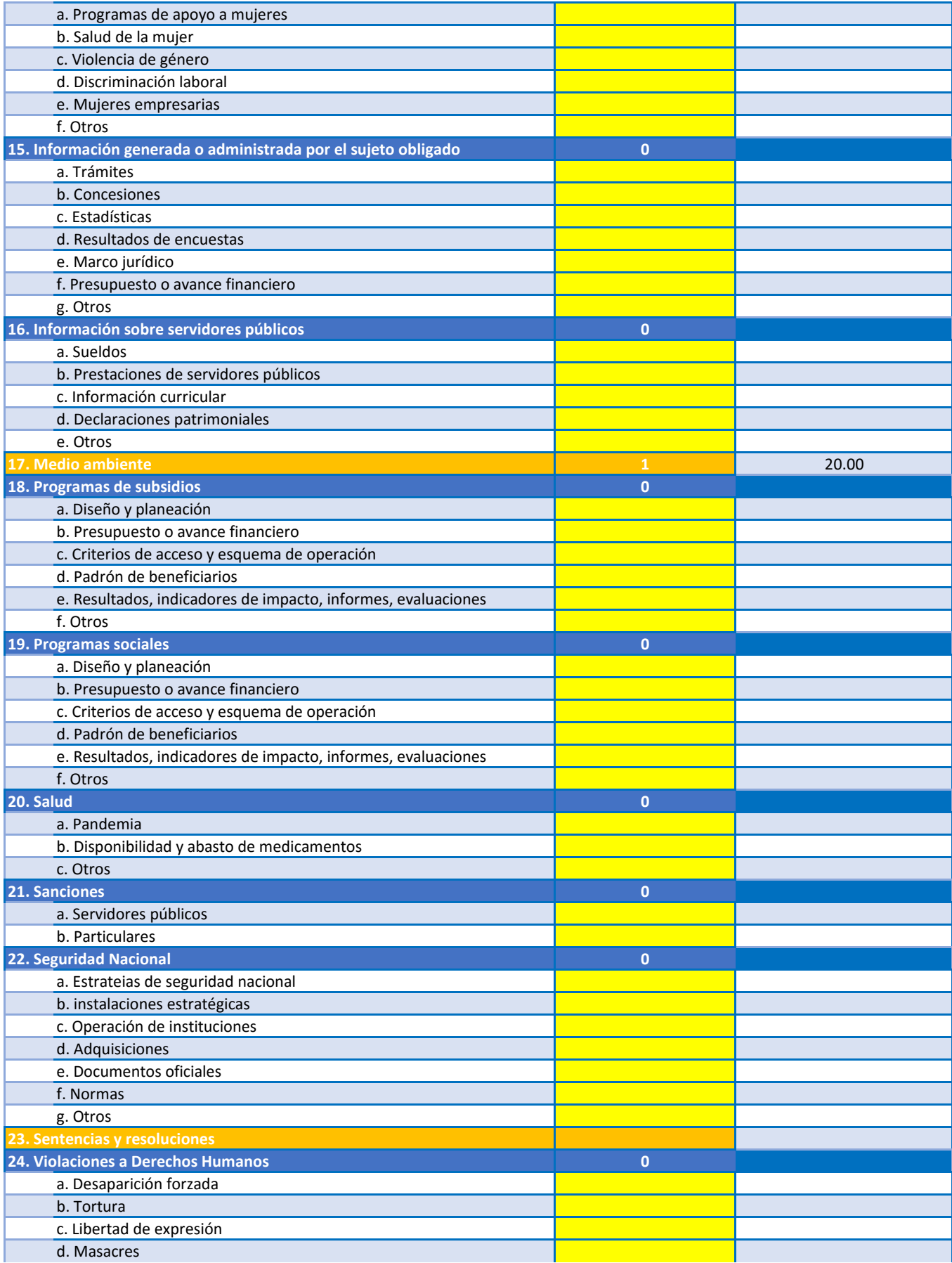

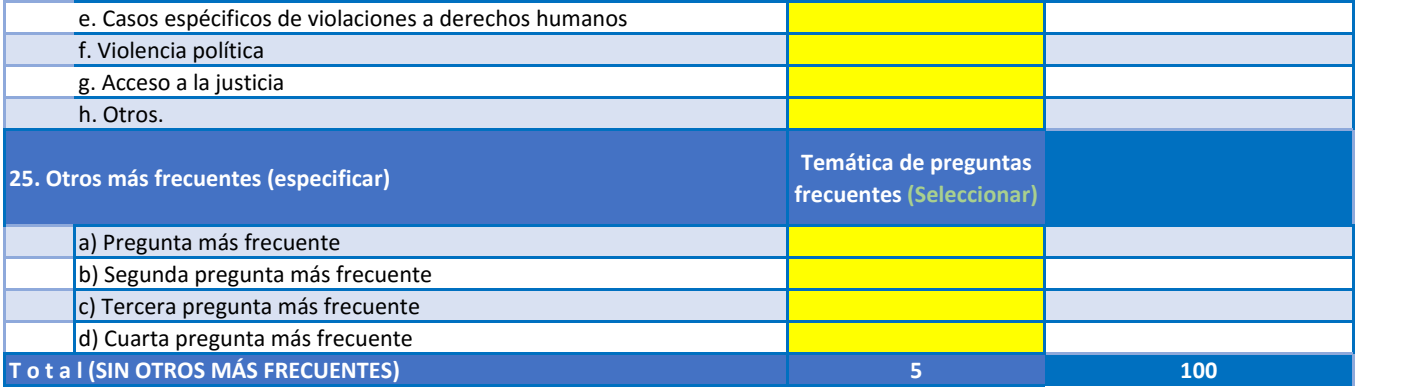

Deberá completar la información de los campos marcados en amarillo. Existen 9 temáticas que NO tienen incisos, en estos casos, deberá capturar directamente el número de solicitudes en la fila correspondiente (color naranja).

Seleccione o capture el **nombre del sujeto obligado**. Si el nombre no aparece en el listado presione el siguiente botón para agregar el nombre. mismo que aparecerá al final del listado

Si no recibieron solicitudes de información, no podrán capturar información despues de la fila **8.**

En la columna **"Número de solicitudes información del periodo informado"** deberá capturar sólo datos numéricos, no incluir numeros de folio de solicitudes ni leyendas o textos

En la temática "**25. Otros más frecuentes (especificar)**", deberá especificar a partir de la celda C111 el tema en la columna B. Cómo máximo podrá capturar hasta 7 temas adicionales.